#### University of Rome "Tor Vergata"

# Technologies for Semantic Web development

**Manuel Fiorelli** 

fiorelli@info.uniroma2.it

## **Development Environment**

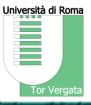

Java SE Development Kit 8

(<a href="http://www.oracle.com/technetwork/java/javase/downloads/index.html">http://www.oracle.com/technetwork/java/javase/downloads/index.html</a>)

- Preferably, define the environment variable JAVA\_HOME pointing to the installation directory
- Linux users may consider the OpenJDK packages shipped by most distributions
- Apache Maven (<a href="https://maven.apache.org/">https://maven.apache.org/</a>)
- Eclipse (<a href="http://www.eclipse.org/">http://www.eclipse.org/</a>)
  - Preferably, configure Eclipse to use a local Maven installation instead of the embedded one

#### Thesaurus/Ontology/RDF Editors

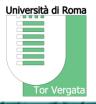

- VocBench 3 (<a href="http://vocbench.uniroma2.it/">http://vocbench.uniroma2.it/</a>)
  - Download vocbench3\_standalone-1.0.zip from
    <a href="https://bitbucket.org/art-uniroma2/vocbench3/downloads/">https://bitbucket.org/art-uniroma2/vocbench3/downloads/</a>
- Protégé (<u>https://protege.stanford.edu/</u>)
  - Download Protégé Desktop (currently 5.2.0) from https://protege.stanford.edu/products.php#desktopprotege

## **RDF Middleware and Triple Stores**

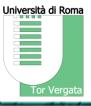

- RDF4J (<a href="http://rdf4j.org/">http://rdf4j.org/</a>)
  - We will use this middleware as a Maven dependency, so there is no need to download anything manually
  - Online documentation: <a href="http://docs.rdf4j.org/">http://docs.rdf4j.org/</a>
- GraphDB (<a href="http://graphdb.ontotext.com/">http://graphdb.ontotext.com/</a>)
  - We will use GraphDB Free, which can be downloaded free of charge upon registration. Please download the standalone server
  - Online documentation: <a href="http://graphdb.ontotext.com/documentation/free/">http://graphdb.ontotext.com/documentation/free/</a>
  - To embed GraphDB Free in a Java program, it is possible to use the graphdb-freeruntime available on Maven Central:

http://search.maven.org/#search%7Cga%7C1%7Cg%3A%22com.ontotext.graphdb% 22%20AND%20a%3A%22graphdb-free-runtime%22